<<Photoshop CS5 >>>>>>>

<<Photoshop CS5 >>

- 13 ISBN 9787115277756
- 10 ISBN 7115277753

出版时间:2012-5

页数:268

PDF

更多资源请访问:http://www.tushu007.com

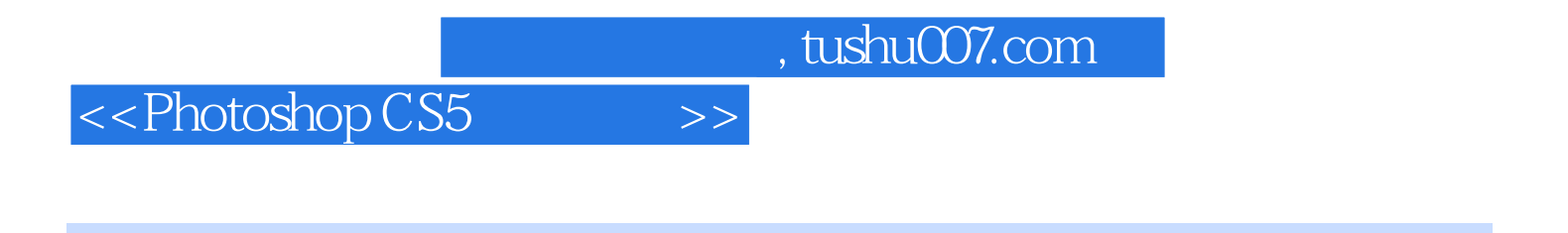

Photoshop CS5

Photoshop<br>CS5  $\text{CS}5$ 

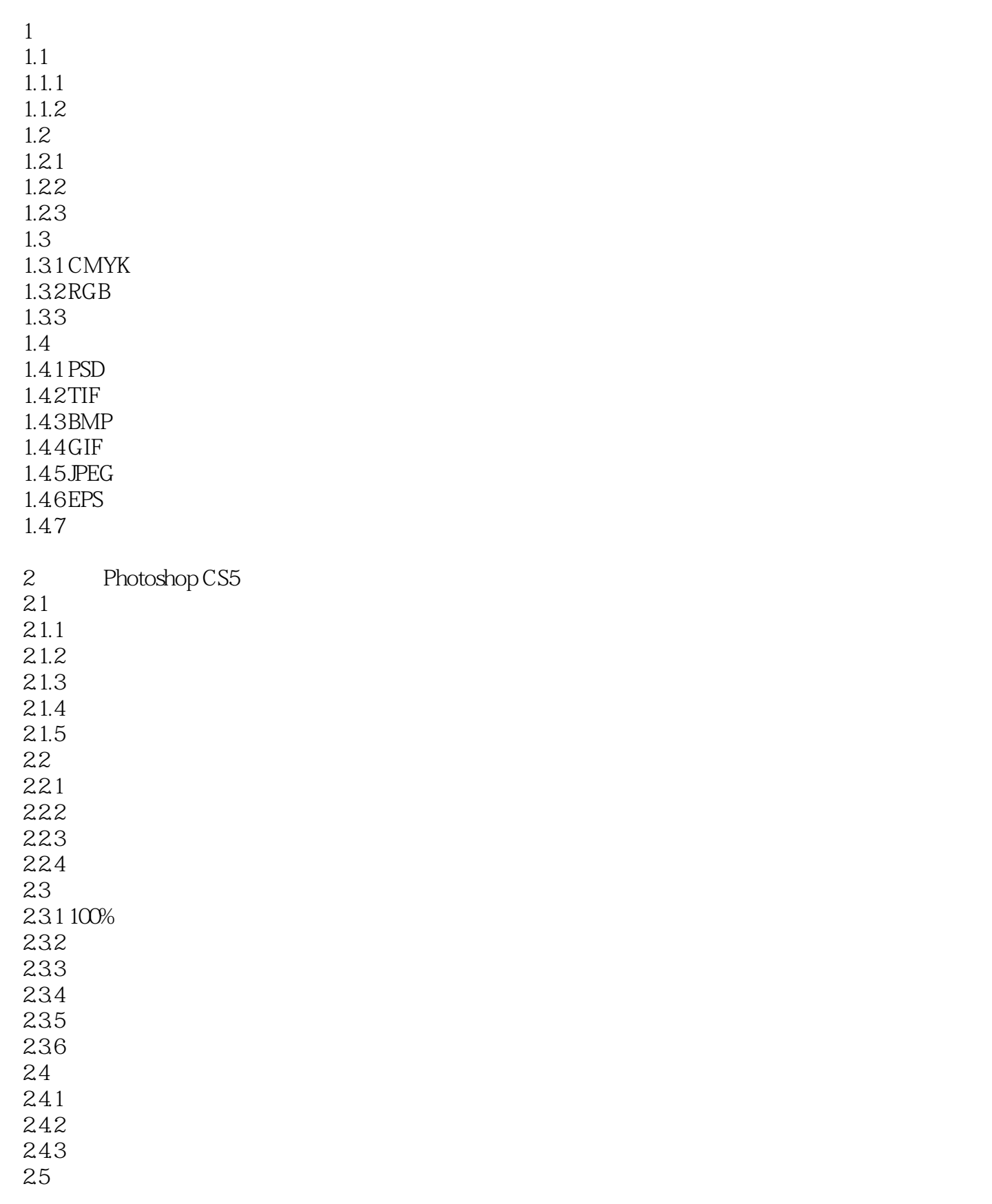

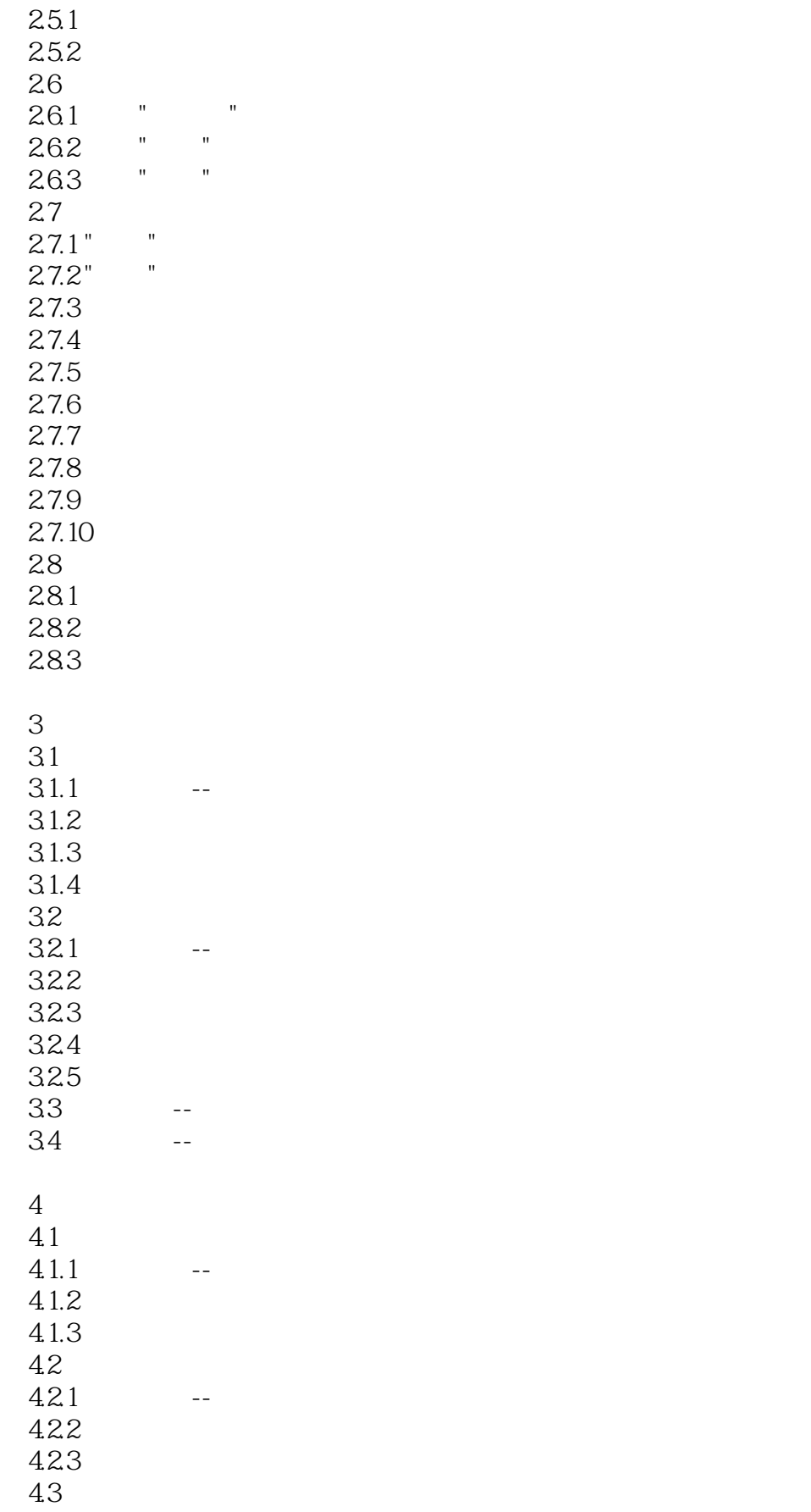

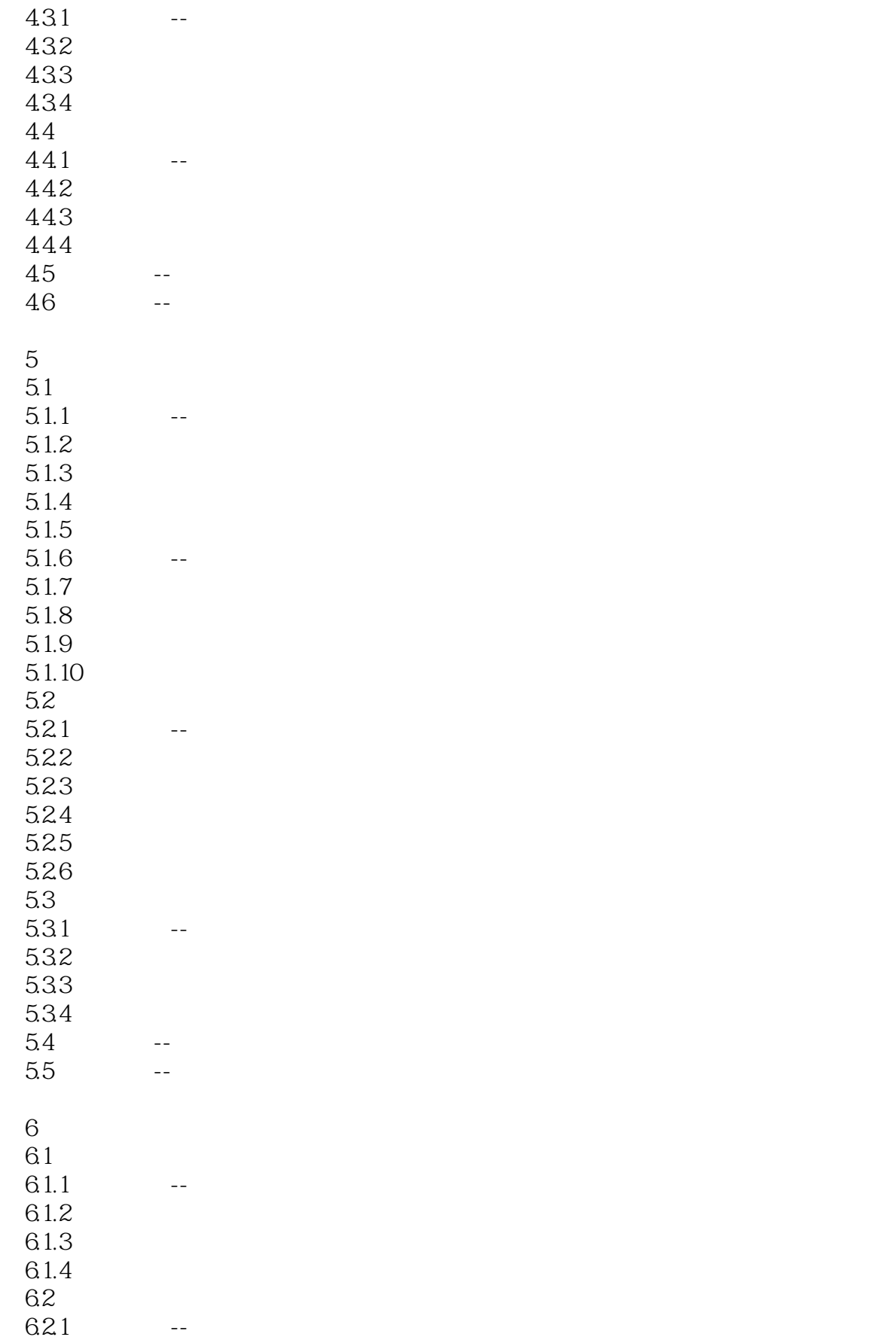

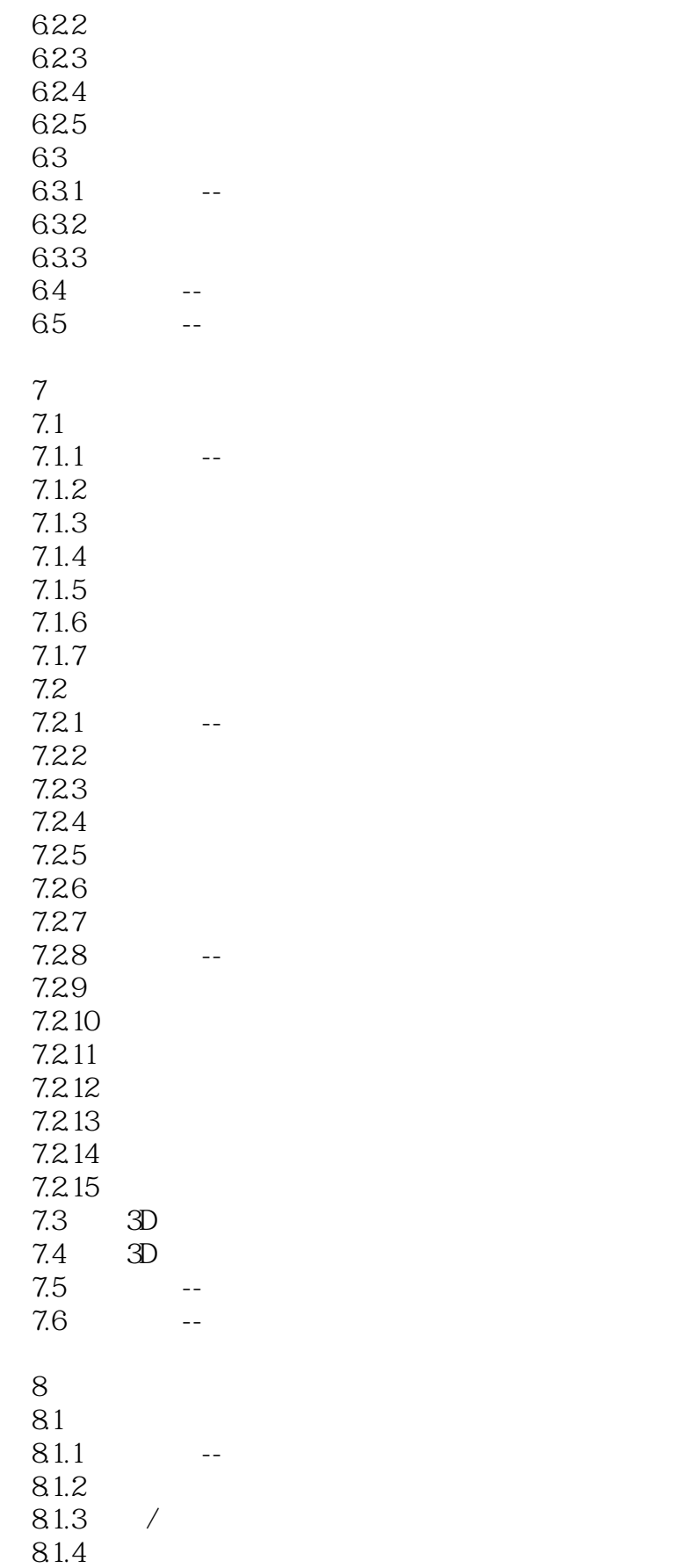

## $\le$  Photoshop CS5 $\ge$

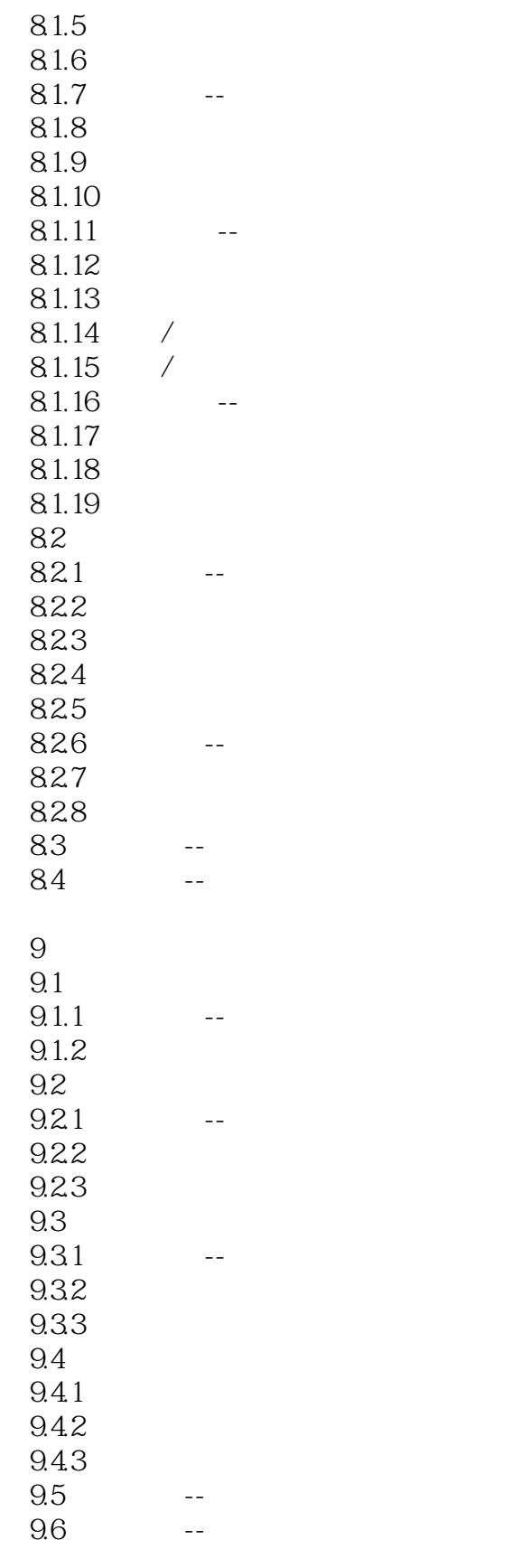

 $10<sup>°</sup>$ 

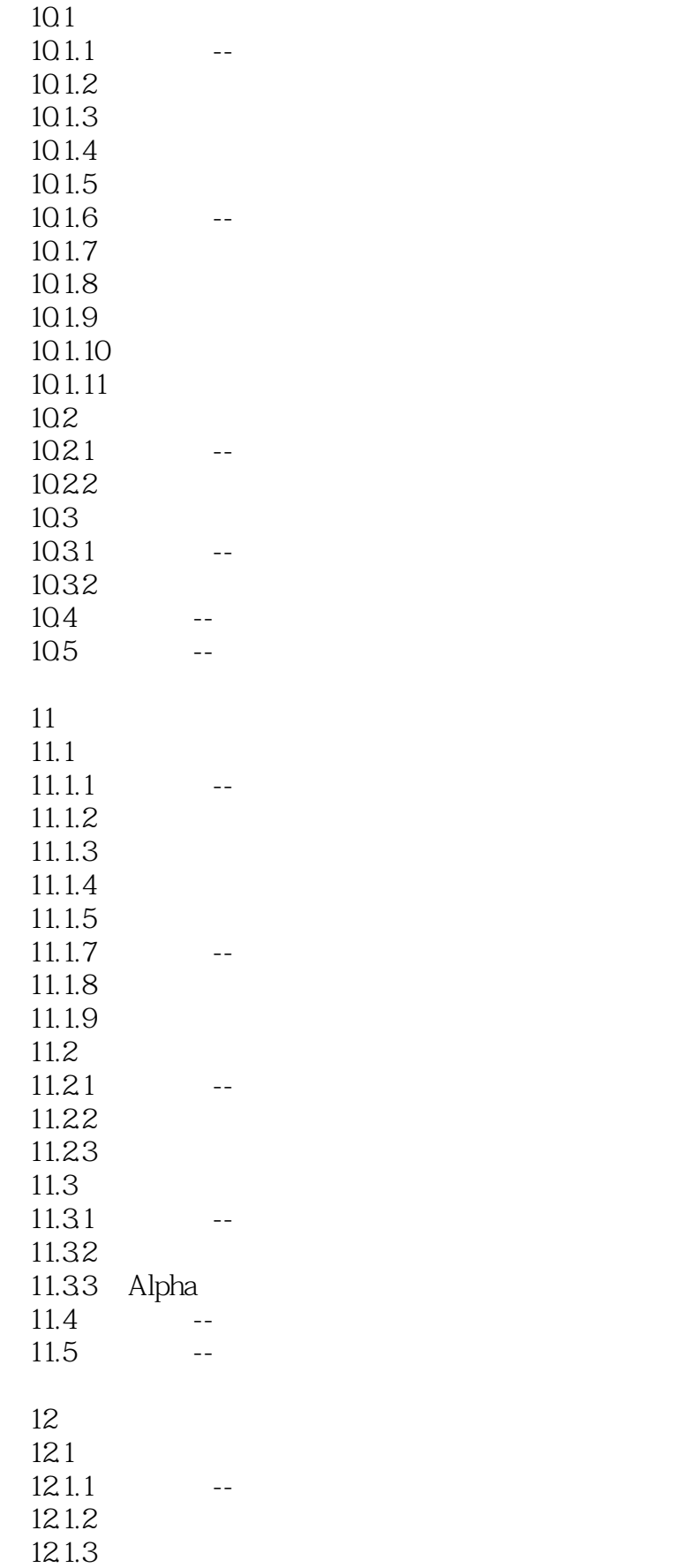

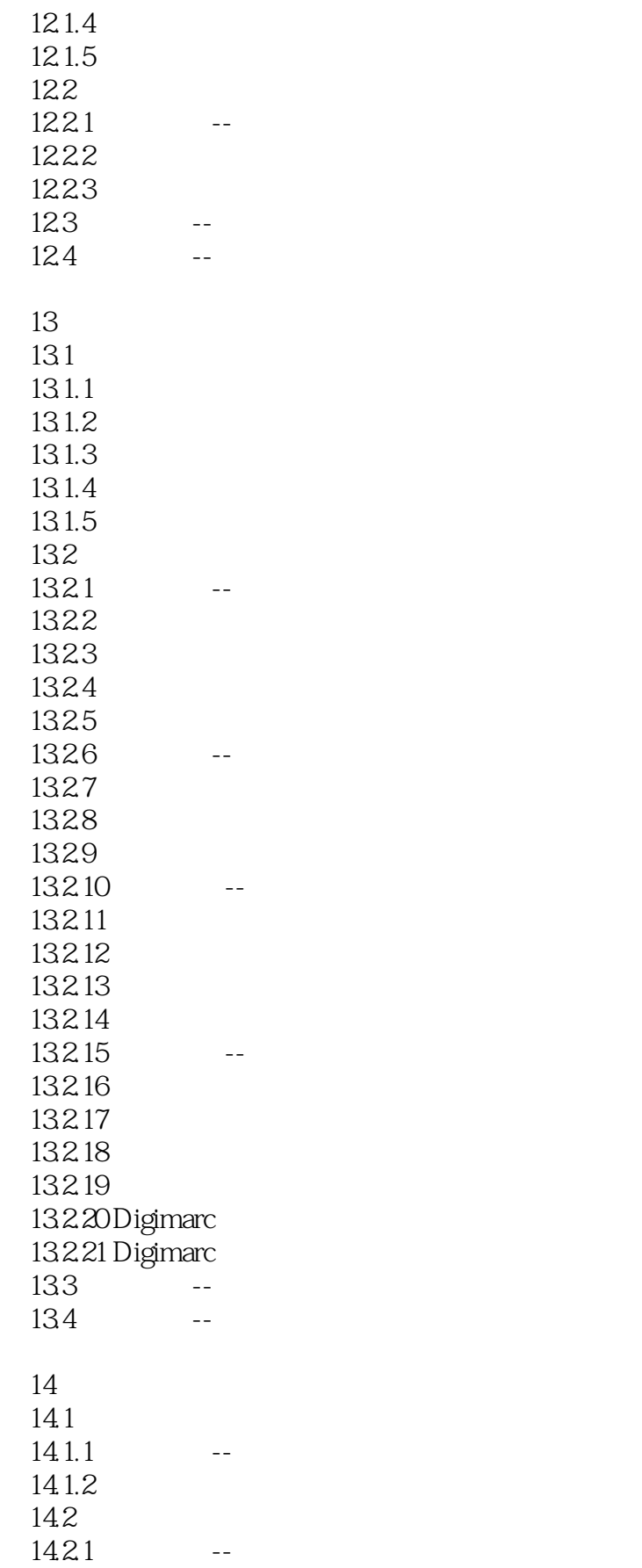

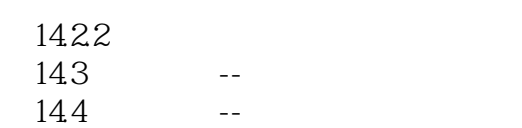

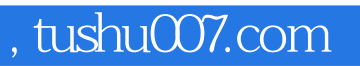

### <<Photoshop CS5 >>

本站所提供下载的PDF图书仅提供预览和简介,请支持正版图书。

更多资源请访问:http://www.tushu007.com